# **Table of Contents**

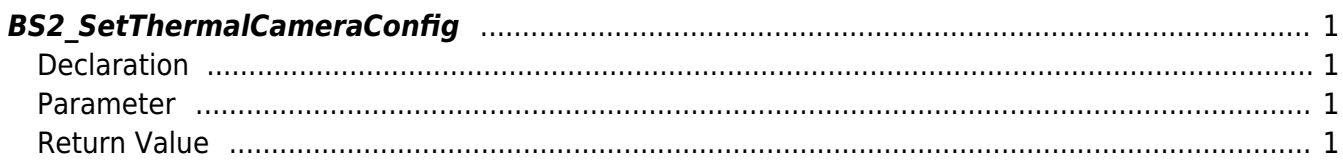

<span id="page-1-4"></span>[Configuration API](http://kb.supremainc.com/bs2sdk/doku.php?id=en:configuration_api) > [BS2\\_SetThermalCameraConfig](#page-1-4)

# <span id="page-1-0"></span>**BS2\_SetThermalCameraConfig**

[+ V2.7.1] FaceStation F2, FaceStation2 Stores configuration of thermal camera.

## <span id="page-1-1"></span>**Declaration**

#include "BS\_API.h"

int BS2\_SetThermalCameraConfig(void\* context, uint32\_t deviceId, const BS2ThermalCameraConfig\* config);

[See BS2ThermalCameraConfig Structure](http://kb.supremainc.com/bs2sdk/doku.php?id=en:configuration_api#bs2thermalcameraconfig)

#### <span id="page-1-2"></span>**Parameter**

- [In] *context* : Context
- [In] *deviceId* : Device ID
- [In] *config* : Thermal camera settings pointer

### <span id="page-1-3"></span>**Return Value**

If successfully done, BS\_SDK\_SUCCESS will be returned. If there is an error, the corresponding error code will be returned.

From: <http://kb.supremainc.com/bs2sdk/> - **BioStar 2 Device SDK**

Permanent link: **[http://kb.supremainc.com/bs2sdk/doku.php?id=en:bs2\\_setthermalcameraconfig&rev=1599699147](http://kb.supremainc.com/bs2sdk/doku.php?id=en:bs2_setthermalcameraconfig&rev=1599699147)**

Last update: **2020/09/10 09:52**